# Introduction

to

# parallel GP

(version 2.7.7)

The PARI Group

Institut de Mathématiques de Bordeaux, UMR 5251 du CNRS. Université Bordeaux 1, 351 Cours de la Libération F-33405 TALENCE Cedex, FRANCE e-mail: pari@math.u-bordeaux.fr

> Home Page: http://pari.math.u-bordeaux.fr/

Copyright (c) 2000–2015 The PARI Group

Permission is granted to make and distribute verbatim copies of this manual provided the copyright notice and this permission notice are preserved on all copies.

Permission is granted to copy and distribute modified versions, or translations, of this manual under the conditions for verbatim copying, provided also that the entire resulting derived work is distributed under the terms of a permission notice identical to this one.

 $PARI/GP$  is Copyright  $\odot$  2000–2015 The PARI Group

PARI/GP is free software; you can redistribute it and/or modify it under the terms of the GNU General Public License as published by the Free Software Foundation. It is distributed in the hope that it will be useful, but WITHOUT ANY WARRANTY WHATSOEVER.

### Table of Contents

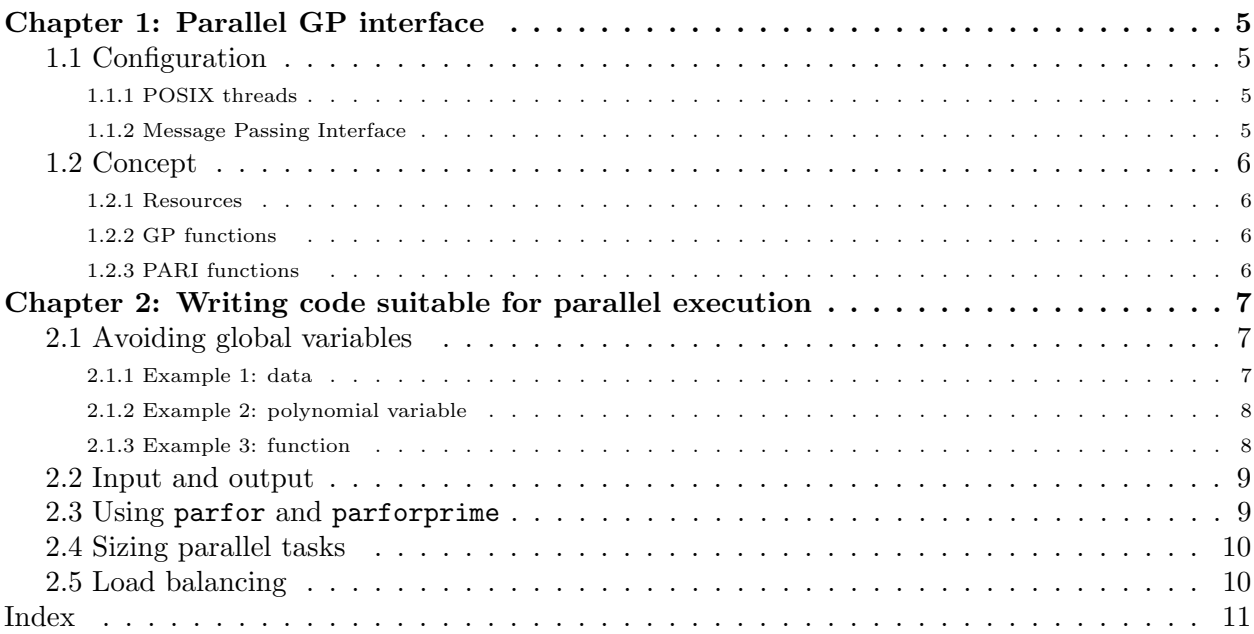

## Chapter 1: Parallel GP interface

### 1.1 Configuration.

This draft documents the (experimental) parallel GP interface. Two multithread interfaces are supported:

- POSIX threads
- Message passing interface (MPI)

As a rule, POSIX threads are well-suited for single systems, while MPI is used by most clusters. However the parallel GP interface does not depend on the multithread interface: a properly written GP program will work identically with both.

### 1.1.1 POSIX threads.

POSIX threads are selected by passing the flag --mt=pthread to Configure. The required library and header files are installed by default on most Linux system. Unfortunately this option implies --enable-tls which makes the dynamically linked gp-dyn binary about 25% slower. Since gp-sta is only 5% slower, you will definitely want to use the latter binary.

It is sometimes useful to pass the flag --time=ftime to Configure so that gettime and the GP timer report real time instead of cumulated CPU time.

You can test parallel GP support with

make test-parallel

### 1.1.2 Message Passing Interface.

Configuring MPI is somewhat more difficult, but your MPI installation should include a script mpicc that takes care of the necessary configuration. If you have a choice between several MPI implementation, choose OpenMPI.

To configure for MPI, use

env CC=mpicc ./Configure --mt=mpi

To run the program fun.gp on 10 nodes, you can then use

mpirun -np 10 gp fun.gp

(or mpiexec instead of mpirun if such is the name used in your MPI implementation).

PARI requires at least 3 MPI nodes to work properly.

Note that mpirun is not suited for interactive use because it does not provide tty emulation. Also currently it is not possible to interrupt parallel tasks.

You can test parallel GP support (here using 3 nodes) with

make test-parallel RUNTEST="mpirun -np 3"

### 1.2 Concept.

GP provides functions that allows parallel execution of GP code, subject to the following limitations: the parallel code

- must not access global variables or local variables declared with local(),
- must be free of side effect.

Due to the overhead of parallelism, we recommend to split the computation so that each parallel computation requires at least a few seconds. On the other hand, it is generally more efficient to split the computation in small chunks rather than large chunks.

### 1.2.1 Resources.

The number of secondary threads to use is controlled by default(nbthreads). The default value of nbthreads is:

• POSIX threads: the number of CPU threads (i.e. the number of CPU cores multiplied by the hyperthreading factor). The default can be freely modified.

• MPI: the number of available process slots minus 1 (one slot is used by the master thread), as configured with mpirun (or mpiexec). E.g nbthreads is 9 after mpirun  $-\text{np}$  10 gp. It is possible to change the default to a lower value, but increasing it will not work (MPI does not allow to span new threads at run time).

PARI requires at least 3 nodes to work properly.

The PARI stack size in secondary threads is controlled by default(threadsize), so the total memory allocated is equal to parisize + nbthreads  $\times$  threadsize. By default, threadsize = parisize.

### 1.2.2 GP functions.

GP provides the following functions for parallel operations:

- <span id="page-5-5"></span>• parvector: parallel version of vector
- <span id="page-5-0"></span>• parapply: parallel version of apply
- <span id="page-5-4"></span>• parsum: parallel version of sum
- <span id="page-5-1"></span>• pareval: evaluate a vector of closures in parallel
- <span id="page-5-2"></span>• parfor: parallel version of for
- <span id="page-5-3"></span>• parforprime: parallel version of forprime

Please see the documentation of each function for details.

1.2.3 PARI functions. The low-level libpari interface for parallelism is documented in the Developer's guide to the PARI library.

## Chapter 2: Writing code suitable for parallel execution

### 2.1 Avoiding global variables.

When parallel execution encounters a global variable var, the following error is reported:

```
*** parapply: mt: global variable not supported: var.
```
From a user perspective, global variables fall in three categories: data, functions, and polynomial variables. We give some examples.

2.1.1 Example 1: data.

```
? V=[2^256 + 1, 2^193 - 1];? parvector(#V,i,factor(V[i]))
  *** parvector: mt: global variable not supported: V.
```
fails because V is a global variable in the expression  $factor(V[i])$ ; the variable V must first be converted to a local variable. There are several ways to achieve this:

• use parapply instead of parvector:

```
? V=[2^256 + 1, 2^193 - 1];? parapply(factor,V)
```
Here V is not part of the parallel section of the code.

• use a wrapper function, and pass data as function arguments:

```
? V=[2^256 + 1, 2^193 - 1];? fun(z) = parvector(\#z, i, factor(z[i]));
? fun(V)
```
• define V as a local variable:

? my(V=[2^256 + 1, 2^193 - 1]); parvector(#V,i,factor(V[i]))

• redefine V as a local variable:

?  $V=[2^256 + 1, 2^193 - 1];$ ? my(V=V); parvector(#V,i,factor(V[i]))

• use inline, that replaces later occurences of that variable name by the variable content (inlining):

```
? inline(V);
? V=[2^256 + 1, 2^193 - 1];? parvector(#V,i,factor(V[i]))
```
Here  ${\tt V}$  is inlined inside the function  ${\tt i}\mbox{-}\verb+factor({\tt V[i]}).$ 

2.1.2 Example 2: polynomial variable.

```
? fun(n)=bnfinit(x^n-2).no;
? parapply(fun, [1..50])*** parapply: mt: global variable not supported: x.
```
The function fun should use the polynomial indeterminate  $x$  instead the global variable x (whose value is 'x on startup, but may or may no longer be 'x at this point):

```
? fun(n)=bnfinit('x^n-2).no;
```
or alternatively

```
? fun(n)=my(x='x);bnfinit(x^n-2).no;
```
which is more readable if the same polynomial variable is used several times.

#### 2.1.3 Example 3: function.

```
f(a) = \text{bnfinite}('x^8-a) \text{.no};g(a,b) = \text{param}(i=a,b,f(i));? g(37,48)
  *** parsum: mt: global variable not supported: f.
```
fails because the function f is a global variable (whose value is a function). This is identical to the first example, and all solutions given there apply here:

```
• use inline
inline(f);
f(a) = \text{bnfinite}('x^8-a) \text{ .no};g(a,b) = \text{param}(i=a,b,f(i));? g(37,48)
• make f a parameter of g:
f(a) = \text{bnfinite}('x^8-a) \text{.no};g(a,b,f) = \text{param}(i=a,b,f(i));? g(37,48,f)
• define f as a local variable:
{
  my(f(a) = bhfinit('x^8-a).no);g(a,b) = \text{param}(i=a,b,f(i));}
? g(37,48)
• redefine f as a local variable:
? f(a) = \text{bnfinite}('x^8-a) \cdot no;? my(f=f); g(a,b) = parsum(i=a,b,f(i));? g(37,48)
```
### 2.2 Input and output.

If your parallel code needs to write data to files, we recommend to split the output in as many files as the number of parallel computations, to avoid concurrent writes to the same file.

For example a parallel version of

```
? f(a) = write("bnf", bnfinite('x^8-a));? apply(f,[37..48])
```
could be

```
? f(a) = write(Str("bnf/bnf-", a), bhfinit('x^8-a).no); 0? parapply(f,[37..48])
```
which creates the files bnf/bnf-37 to bnf/bnf-48.

### 2.3 Using parfor and parforprime.

parfor and parforprime are the most powerful of all parallel GP functions but since they have a different interface than for and forprime, the code needs to be adapted. Consider the example

```
for(i=a,b,
 my(c = f(i));g(i,c);
```
where f is a function without side-effects. This can be run in parallel as follows:

parfor(i=a, b, f(i), c,  $\frac{\partial^2 f}{\partial x^2}$  /\* the value of  $f(i)$  is assigned to c \*/  $g(i,c)$ ;

For each i,  $a \le i \le b$ , in random order, this construction assigns  $f(i)$  to (local, as per my) variable c, then calls  $g(i, c)$ .

The following function finds the index of the first component of a vector satisfying a predicate, and 0 if none satisfies:

```
parfirst(pred,V)=
{
  parfor(i=1, #V,
    pred(V[i]),
    cond,
    if(cond, return(i));
  0
}
```
The following function is similar to parsum:

```
myparsum(a,b,expr)=
{
 my(s = 0);parfor(i=a, b,
```

```
expr(i),
      val,
      s \leftarrow \text{val};val
}
```
### 2.4 Sizing parallel tasks.

Dispatching tasks to parallel threads takes time. To limit overhead, we recommend to split the computation in tasks so that each parallel task requires at least a few seconds. Consider the following example:

```
thuemorse(n)= my(V=binary(n)); (-1)^n*sum(i=1, #V, V[i]);sum(n=1,2*10^6, thuemorse(n)/n*1.)
```
It is natural to try

```
inline(thuemorse);
thuemorse(n)= my(V=binary(n)); (-1)^n*sum(i=1, #V, V[i]);param(n=1,2*10^6, thuemorse(n)/n*1.)
```
However, due to the overhead, this will not be much faster than the sequential version. To limit overhead, we group the summation by blocks:

```
param(N=1,20, sum(n=1+(N-1)*10^5, N*10^5, thuemorse(n)/n*1.))
```
Try to create at least as many groups as the number of available threads, to take full advantage of parallelism.

### 2.5 Load balancing.

If the parallel tasks require varying time to complete, it is preferable to perform the slower ones first, when there are more tasks than available parallel threads. Instead of

```
parvector(36,i,bnfinit('x^i-2).no)
```
doing

```
parvector(36,i,bnfinit('x^(37-i)-2).no)
```
will be faster if you have fewer than 36 threads.

Indeed, parvector schedules tasks by increasing i values, and the computation time increases steeply with i. With 18 threads, say:

• in the first form, thread 1 handles both  $i = 1$  and  $i = 19$ , while thread 18 will likely handle  $i = 18$  and  $i = 36$ . In fact, it is likely that the first batch of tasks  $i \leq 18$  runs relatively quickly, but that none of the threads handling a value  $i > 18$  (second task) will have time to complete before  $i = 18$ . When that thread finishes  $i = 18$ , it will pick the remaining task  $i = 36$ .

• in the second form, thread 1 will likely handle only  $i = 36$ : tasks  $i = 36, 35, \ldots$  19 go to the available 18 threads, and  $i = 36$  is likely to finish last, when  $i = 18, \ldots, 2$  are already assigned to the other 17 threads. Since the small values of i will finish almost instantly,  $i = 1$  will have been allocated before the initial thread handling  $i = 36$  becomes ready again.

Load distribution is clearly more favorable in the second form.

### Index

 $Some\,Word$  refers to PARI-GP concepts. SomeWord is a PARI-GP keyword. SomeWord is a generic index entry.

## P

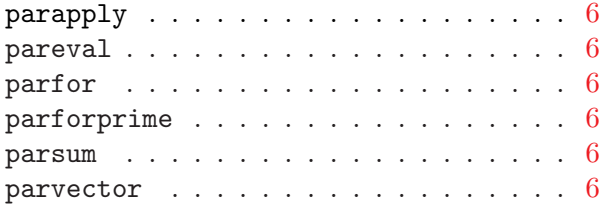